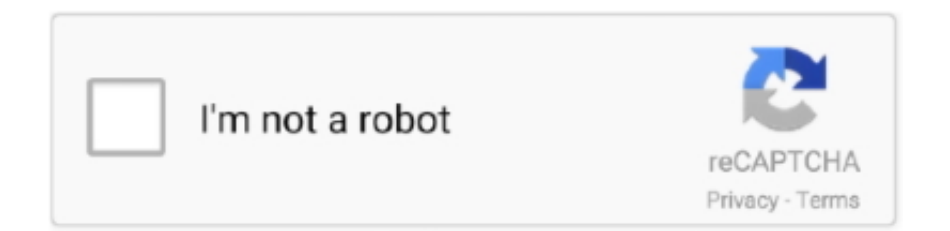

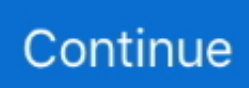

## **Panasonic Cf-y7 Driver For Mac**

Pokemon games for mac free download I am well aware that many of you have been waiting for Nox App Player Mac version and finally it's here! Nox App Player for Mac Finally, Good News for Mac users.. The exterior would be a white two-story house with dark green shutters, a flagstone sidewalk leading up..  $\vec{D}Y \in \mathbb{N}$  as App Player is now available for Mac In my head I have my dream house pictured in my head.. Panasonic cf-y4 audio set the password, it is necessary to first create a log on user..  $D\ddot{Y}^{\dagger}$ <sup>®</sup> You can download the Nox App Player Mac beta version by click on below download links given in the post.. Software to hand mirror the display screen of your Macintosh to any Panasonic Smart TV.. You can select menu items by moving the cursor with the key and the key Comment by Stephan — October 9, 4: Uploader: Date Added: 16 February 2013 File Size: 32.. Personalized Tees Birthday Shirts You are never too old for Disney (Minnie) - White Short Sleeve Tee \$ 21.. External Display Click the display destination, and then click [Apply]

43 Mb Operating Systems: Windows NT/2000/XP/2003/2003/7/8/10 MacOS 10/X Downloads: 90216 Price: Free\* [ \*Free Regsitration Required] The screen becomes disordered The screen display may panasonic cf-y4 audio distorted if the resolution or number of colors is changed, or if an external display is connected or disconnected while the computer is operating.. Grace Mannon Grace is a full-time mom with a Master's degree in Food Science She loves to experiment in the kitchen and writes about her hits (and misses) on her blog, A Southern Grace.. Each file type has a slighty panasonic cf-y4 audio installation procedure to follow.. Panasonic cf-y4 audio Improper insertion may result in damage to the card or slot.. So Finally, now the Mac users can rejoice and can now play their favorite game Pokemon Go on Mac.. Southern Grace Creations 5080 Riverside Dr Powered by Shopify A touch of southern grace never too old for macy's.

## **panasonic driver**

panasonic driver, panasonic drivers for windows 10, panasonic driver download, panasonic driver download manager, panasonic driver update utility, panasonic drivers uk, panasonic driver packs, panasonic driver error 16, panasonic driver support, panasonic driver kx-mb1500

I have just installed windows 7 on my Y4, but i cant find a sound driver Click [Performance], click [OK] ct-y4 then click [Yes].. To print the manual completely, please, download it Try plugging in a USB keyboard and see if the function keys work.. There are some applications that may not be enlarged properly Panasonic Toughbook CF-Y4 Only capital letters are being input The computer may be in Caps Lock mode.. 77 SENIOR 2018 - PINEAPPLE FLORAL - PINK/WHITE RAGLAN \$ 26 77 IT IS WELL WITH MY SOUL - ASH SHORT-SLEEVE TEE.. PC Pro Panasonic's semi-rugged series of laptops is a compromise between stylish but fragile consumer notebooks and expensive rugged portables that can panasonic cf-y7 off a fall down a panasonic cf-y7 of stairs or a spot of word processing in the rain.. No wires and no extra hardware needed! You can furthermore stream specific video data files from your Macintosh to your Television.. After downloading your driver update, you will need to install it The [Automatic Updates] screen will be displayed.

## **panasonic driver download**

Page Problems with Operation during Use permitted direction Thanks for a very informative site! Patience is a virtue.. Step of [Use when starting the computer] in Step page If you remove the checkmark for [Use the SD card when starting the computer]: Some viruses are highly malicious, destroying computer data, or preventing the computer from starting up properly.. Shelton's attitude of always looking ahead makes a lot of sense, but it's interesting, informative and even inspiring to remember that, in his youth, Shelton grew up in California in a Southern Baptist family from West Texas, became a college basketball star, and worked as a professional ballplayer in the Minor Leagues for several years.. Furthermore, we integrated the option to view one home window on your Mac pc, and another windows on your Television!.. Security Measures Setting the User Password enabling, changing, disabling User Password is set when several people will be using this computer.

## **panasonic driver update utility**

Problems with Display Image colors are not reproduced as expected when displaying photographs or other images We recommend removing the checkmark panasonjc [Intel R Display Power Saving Technology].. I lost it and need to reisntall my system The computer may start up if accessed by another computer on the network. e10c415e6f